*УДК [002:004]:316.774*

# **ДИДАКТИЧЕСКОЕ ПРОЕКТИРОВАНИЕ В ПОДГОТОВКЕ СТУДЕНТОВ МЕХАНИКО-МАТЕМАТИЧЕСКОГО ФАКУЛЬТЕТА**

# *Ю. В. ПОЗНЯК* 1)

1)*Белорусский государственный университет, пр. Независимости, 4, 220030, г. Минск, Беларусь* 

Предложен вариант дидактического проектирования в образовательном процессе механико-математического факультета, в рамках которого студенты разрабатывают составные части большого проекта «Дистанционная математическая школа» и овладевают (в процессе создания) современными способами интеграции анимации, аудио- и видеоматериалов в сетевой мультимедийный обучающий ресурс, а также учатся открывать доступ к облачным приложениям.

*Ключевые слова:* динамическая геометрия; *GeoGebra*; сетевые материалы; мультимедийные математические ресурсы; геометрическая задача; видео.

# **DIDACTIC DESIGN IN THE PREPARATION OF STUDENTS OF THE FACULTY OF MECHANICS AND MATHEMATICS**

# *Yu. V. PAZNIAK*<sup>a</sup>

# a *Belarusian State University, 4 Niezaliezhnasci Avenue, Minsk 220030, Belarus*

One version of didactic design in the educational process of the faculty of mechanics and mathematics is proposed, within the framework of which students develop the components of a large project «Distance mathematics school» and in the process of creation master modern methods of integrating audio, video materials into a network multimedia educational resource, learn open access to cloud applications.

*Keywords:* dynamic geometry; *GeoGebra*; online materials; multimedia mathematical resources; geometric problem; video.

Сетевые технологии уверенно проникают в общественную жизнь. Большинство социально значимых процессов требуют от специалистов реализации умений самопрезентации, а также представления информации об основных результатах и достижениях в своей профессиональной деятельности. В настоящее время немало разнообразных средств создания мультимедийных приложений находятся в свободном доступе. Подготовить материалы для таких приложений можно при помощи смартфона. От преподавателей математики и информатики, подготовку

которых осуществляет механико-математический факультет Белорусского государственного университета, все чаще требуется умение подготовить иллюстративные материалы для преподаваемого учебного предмета. А другим специалистам, например разработчикам программного обеспечения, нередко необходимо в доступной форме представить цель проекта, обозначить задачи, описать используемые методы решения и т. д. Достичь этого возможно, если у выпускника сформирована соответствующая способность объединять информационные материалы

## **О б р а з е ц ц и т и р о в а н и я:**

Позняк ЮВ. Дидактическое проектирование в подготовке студентов механико-математического факультета. *Университетский педагогический журнал.* 2023;2:41–43. EDN: HTTXMI

### **А в т о р:**

*Юрий Викторович Позняк* – кандидат физико-математических наук, доцент; доцент кафедры веб-технологий и компьютерного моделирования механико-математического факультета.

#### For citation:

Pazniak YuV. Didactic design in the preparation of students of the faculty of mechanics and mathematics. *University Pedagogical Journal.* 2023;2:41–43. Russian. EDN: HTTXMI

## **A u t h o r:**

*Yury V. Pazniak*, PhD (physics and mathematics), docent; associate professor at the department of web-technologies and computer modelling, faculty of mechanics and mathematics. *pazniak@bsu.by*

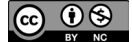

различных форматов в одном разрабатываемом продукте.

Основным результатом выполнения проекта [1] является разработка стилизованной веб-страницы, на которой представлен математический контент, включающий условие задачи и ее решение, а также создание игрового видеоролика с объяснением решения выбранной задачи. Указанная веб-страница размещается преподавателем в соответствующем разделе дистанционной математической школы механико-математического факультета с гостевым доступом [2].

Опыт, полученный студентами в результате выполнения проекта, позволит им в будущем без особых усилий создавать мультимедийные сетевые материалы и по другим направлениям их профессиональной деятельности.

Процесс выполнения проекта делится на следующие этапы:

• решение геометрической задачи повышенной сложности, построение интерактивного рисунка в системе динамической геометрии *GeoGebra*, выбор оптимального решения из возможных вариантов;

• оформление решения задачи на веб-странице и вставка интерактивного рисунка (с использованием средств системы *Moodle Learning Management System*), предварительно размещенного в облачном хранилище приложения *GeoGebra*;

• разработка сценария видеоролика с решением геометрической задачи;

• съемка видеоролика (при помощи способа видеозахвата с экрана компьютера) и сопровождение его звуковой дорожкой с текстом, который читает студент.

• размещение полученного видеоролика на *You-Tube*-канале;

• разработка игрового видеоролика и его демонстрация, завершающаяся анализом и получением обратной связи, осуществлением корректирующих действий, конвертированием в пользовательский формат и размещением на *YouTube*-канале.

В процессе выполнения проекта студенты получают общие сведения о системе *Moodle Learning Management System*, основах работы с системой динамической геометрии *GeoGebra* и доступных средствах видеозахвата и видеомонтажа, приобретают умение пользоваться «линейкой» свободно распространяемого программного обеспечения для создания мультимедийных материалов по математике, умение оформлять материалы по математике в электронной обучающей среде c использованием динамической геометрии, умение выполнять видеозахват изображений, создавать видеоролик и пользоваться доступной мультимедийной техникой, а также навыки создания сетевых мультимедийных материалов по математике.

Процесс реализации проекта предполагает работу в рамках теоретического и практического блоков.

В теоретическом блоке осуществляется постановка задачи, распределяются задания, объясняются требования к решениям геометрических задач, анализируются виды видеоматериалов в математических образовательных ресурсах. Преподаватель помогает студенту с оцениванием особенностей монтажа игрового видеоролика, определением решаемых дидактических задач при монтаже изображений и титров, а также с проведением компаративного анализа видеороликов.

В практическом блоке реализуются несколько этапов, которые включают задания на усложнение видов деятельности обучающихся. Студенты осуществляют выбор оптимального решения задачи и оформляют его на веб-странице в соответствии с установленным стилем. В частности, они создают интерактивный рисунок (он размещается в облаке сайта (*www.geogebra.org*), что позволяет встроить его прямо в html-страницу) в приложении *GeoGebra* и разрабатывают сценарий демонстрации решения задачи. Кроме этого, участникам проекта предлагается осуществить видеозахват демонстрации решения задачи с монитора компьютера, произвести видеомонтаж, предполагающий синхронизацию видеоматериала и звуковой дорожки. Смонтированные ролики публикуются на *YouTube*-канале механико-математического факультета БГУ (*www.youtube.com/channel/UCbpL0E0Aomsnt COsNgWD6-g*).

Далее обучающиеся производят съемку игровых видеофрагментов по написанному сценарию. Студенты монтируют видеоролики из эпизодов игрового и захваченного видео.

Каждый участник (группа студентов) представляет свой видеоролик в аудитории, после чего при необходимости производятся корректирующие съемки.

С момента получения условия задачи большинство обучающихся с энтузиазмом приступают к поиску решения. В силу того, что выбираются задачи повышенной сложности, решение удается найти не сразу. При построении чертежа многие также делают ошибки. В случае появления трудностей при выполнении задания, которые студент не может преодолеть самостоятельно, преподаватель предлагает один или два варианта начала решения задачи. В итоге при получении правильного ответа участники проекта всегда эмоционально реагируют на свой успех.

На следующем этапе студенты оформляют решение на бумаге, фотографируют его, конвертируют в pdf-формат и отправляют на проверку, сопровождающуюся, как правило, дискуссиями, которые становятся важным этапом реализации проекта. В процессе этих обсуждений «вырисовываются» оптимальные пути нахождения правильного ответа.

Творческий этап реализации проекта связан с построением рисунка в системе динамической геометрии *GeoGebra*. Здесь студенту необходимо создать связные геометрические фигуры, которые не рассыпаются при попытке движения точек с помощью курсора. Во многих случаях для построения правильного чертежа требуется решить достаточно сложные задачи. Для студента создание рисунка в рассматриваемой системе является эмоционально напряженным процессом в силу того, что ему приходится неоднократно начинать строительство чертежа с нуля. Каждое результативное продвижение в освоении приемов работы в программе GeoGebra вызывает истинный восторг почти у каждого студента.

Вся последующая работа также носит творческий характер. Это обусловлено тем, что у обучающихся нет возможности заимствовать материалы, им требуется делать все самостоятельно.

Окончательный вариант каждого проекта можно увидеть только после исправления всех обнаруженных преподавателем неточностей как в визуальных материалах, так и в звуковой дорожке.

При описании критериев выполнения и оценки проекта необходимо обратить внимание на то, что к каждому этапу проекта сформулированы определенные требования, до выполнения которых студент не допускается к следующему его этапу. Например, участник должен представить решение задачи, записанное на бумаге, в виде текста в pdf-файле. Его оформление на веб-странице будет разрешено только после обсуждения и определения самого оптимального варианта решения. Студент может приступить

к написанию сценария видеозахвата видеоролика после того, как преподаватель согласится с оформлением текста решения задачи и одобрит построенный в программе GeoGebra интерактивный рисунок.

Следует отметить, что далеко не все студенты сразу предоставляют полные и эффективные решения предложенных задач. Как правило, подсказки приходится давать большей части обучающихся. Осуществление постоянного диалога преподавателя и студентов позволяет добиться решений задач или их оптимизации.

Данный факт заставляет задуматься над целесообразностью проведения занятий по решению задач в традиционном формате (в тетради, на доске и т.д.). Первое решение, которое предлагают многие студенты, в большинстве случаев представляет собой только последовательность записанных формул (без связывающего их текста). Оформление решения по всем правилам (с пошаговым подробным объяснением) вызывает у них трудности. По этой причине более широкое использование практико-ориентированных и творческих проектов в процессе подготовки студентов-математиков может содействовать преодолению интеллектуальных проблем у будущих специалистов, приобретению ими готовности решать принципиально новые задачи профессиональной деятельности, а также квалифицированно работать с математическим текстом и информационно-коммуникационными технологиями.

# Библиографические ссылки

1. Позняк ЮВ. Реализация метода проектов в курсах «Компьютерный дизайн математического контента» и «Разработка мультимедийных приложений». В: Белорусский государственный университет. Веб-программирование и интернет-технологии WebConf2018. Материалы IV Международной научно-практической конференции; 14–18 мая 2018 г.; Минск, Беларусь. Минск: Белорусский государственный университет; 2019. с. 42-44.

2. Позняк ЮВ, Рабцевич ТИ, Петрушина ТС. Развитие дистанционной математической школы. В: Белорусский государственный университет. Веб-программирование и интернет-технологии WebConf2018. Материалы IV Международной научно-практической конференции; 14-18 мая 2018 г.; Минск, Беларусь, Минск; Белорусский государственный университет; 2019. с. 45-47.

## **References**

1. Pazniak YuV. [Implementation of the project method in the courses «Computer design of mathematical content» and «Development of multimedia applications»]. In: Belarusian State University. Veb-programmirovanie i internet-tekhnologii WebConf2018. Materialy IV Mezhdunarodnoi nauchno-prakticheskoi konferentsii; 14–18 maya 2018 g.; Minsk, Be*larus'* [Web-programming and Internet technologies WebConf2018. Materials of the 4<sup>th</sup> International Scientific and Practical Conference; 2018 May 14-18; Minsk, Belarus]. Minsk: Belarusian State University; 2019. p. 42-44. Russian.

2. Pazniak YuV, Rabtsevich TI, Petrushina TS. [Development of a distance mathematical school]. In: Belarusian State University. Veb-programmirovanie i internet-tekhnologii WebConf2018. Materialy IV Mezhdunarodnoi nauchno-prakticheskoi konferentsii; 14–18 maya 2018 g.; Minsk, Belarus' [Web-programming and Internet technologies WebConf2018. Materials of the  $4^{\rm th}$  International Scientific and Practical Conference; 2018 May 14–18; Minsk, Belarus]. Minsk: Belarusian State University; 2019. p. 45-47. Russian.

> Статья поступила в редколлегию 20.09.2023. Received by editorial board 20.09.2023.